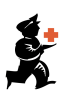

## Raccourcis Clavier

Vous trouverez dans le tableau ci-dessous les raccourcis clavier que vous pouvez utiliser dans mSupply. Ils peuvent vous permettre d'économiser du temps une fois maitrisés. Essayez-les pour voir !

Note : Si vous utilisez un Mac, remplacez Commande par Contrôle.

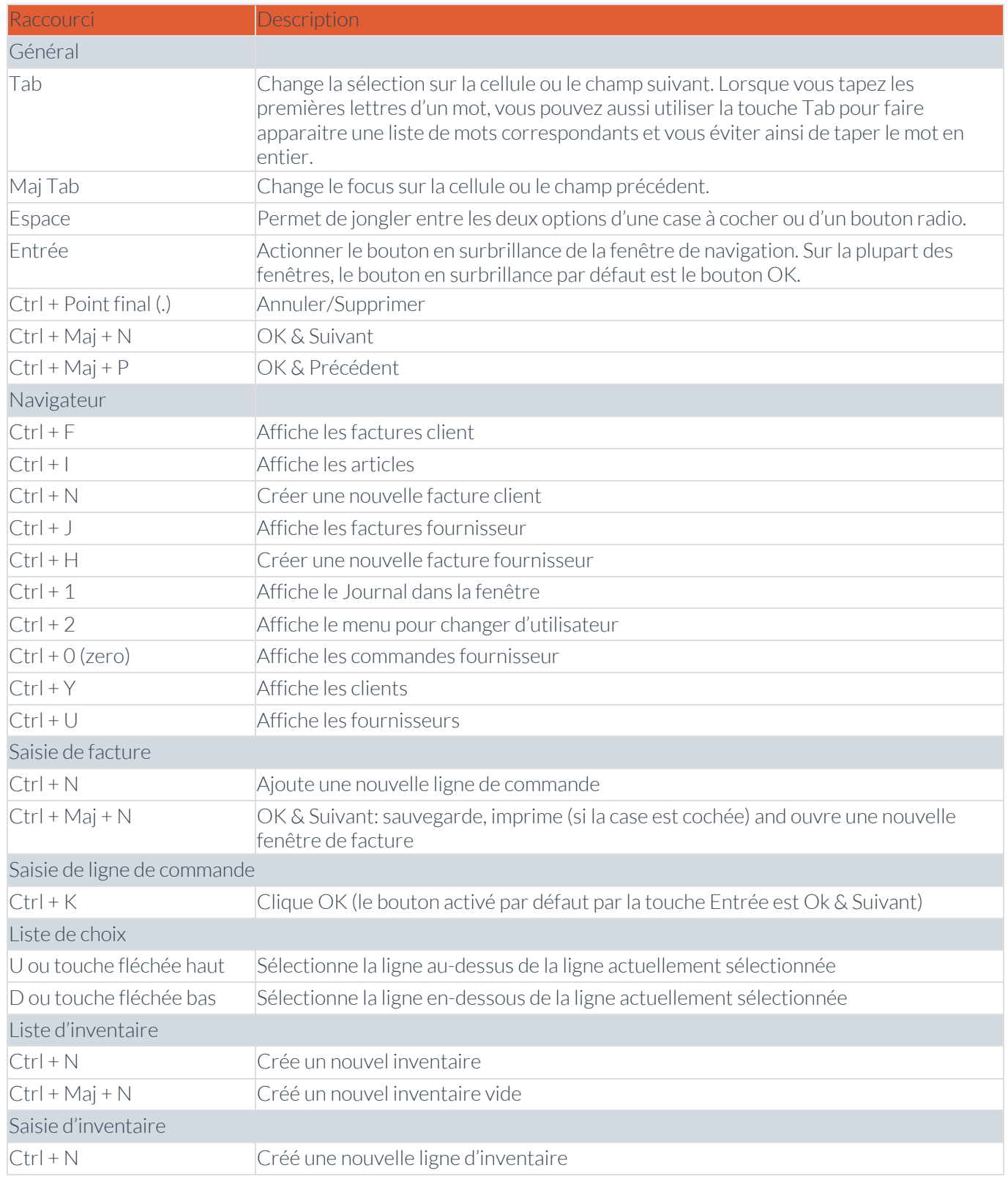